# Sarer\* abax2 **ACX-210**

# **Miniaturowy ekspander wejść i wyjść przewodowych**

 $C \in$ 

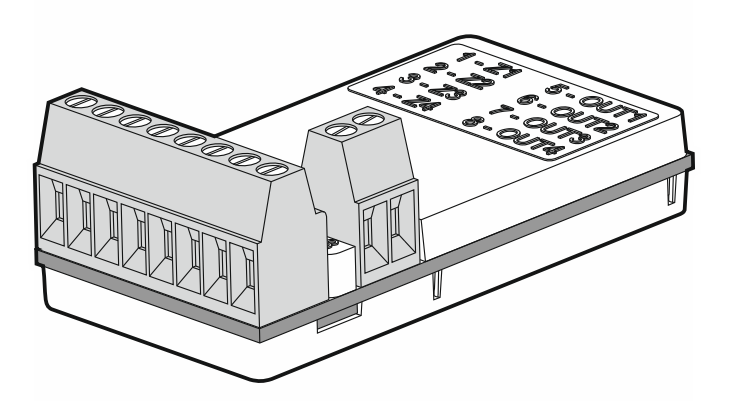

Wersja oprogramowania 1.00 acx-210\_pl 03/19

SATEL sp. z o.o. • ul. Budowlanych 66 • 80-298 Gdańsk • POLSKA tel. 58 320 94 00 • serwis 58 320 94 30 • dz. techn. 58 320 94 20; 604 166 075 **www.satel.pl** 

## **WAŻNE**

Urządzenie powinno być instalowane przez wykwalifikowany personel.

Przed przystąpieniem do instalacji należy zapoznać się z niniejszą instrukcją w celu uniknięcia błędów, które mogą skutkować wadliwym działaniem lub nawet uszkodzeniem sprzętu.

Wszystkie połączenia elektryczne należy wykonywać przy wyłączonym zasilaniu.

Wprowadzanie w urządzeniu jakichkolwiek modyfikacji, które nie są autoryzowane przez producenta, lub dokonywanie samodzielnych napraw skutkuje utratą uprawnień wynikających z gwarancji.

Tabliczka znamionowa urządzenia jest umieszczona na podstawie obudowy.

Firma SATEL stawia sobie za cel nieustanne podnoszenie jakości swoich produktów, co może skutkować zmianami w ich specyfikacji technicznej i oprogramowaniu. Aktualna informacja o wprowadzanych zmianach znajduje się na naszej stronie internetowej. Proszę nas odwiedzić: http://www.satel.pl

#### **SATEL sp. z o.o. niniejszym oświadcza, że typ urządzenia radiowego ACX-210 jest zgodny z dyrektywą 2014/53/UE. Pełny tekst deklaracji zgodności UE jest dostępny pod następującym adresem internetowym: www.satel.eu/ce**

W instrukcji mogą wystąpić następujące symbole:

- uwaga;
- 
- uwaga krytyczna.

Ekspander ACX-210 umożliwia stosowanie urządzeń przewodowych (czujek, sygnalizatorów itd.) w systemie bezprzewodowym. Przeznaczony jest do pracy w ramach dwukierunkowego systemu bezprzewodowego ABAX 2 / ABAX. Instrukcja dotyczy ekspandera z wersją oprogramowania 1.0 (lub nowszą), który obsługiwany jest przez:

- ABAX 2:
	- kontroler ACU-220 / ACU-280,
	- retransmiter ARU-200.
- $\bullet$  ARAX $\cdot$ 
	- kontroler ACU-120 / ACU-270 (wersja oprogramowania 5.04 lub nowsza),
	- retransmiter ARU-100 (wersja oprogramowania 2.02 lub nowsza),
	- centralę INTEGRA 128-WRL (wersja oprogramowania 1.19 lub nowsza oraz wersja oprogramowania procesora obsługującego system ABAX 3.10 lub nowsza).

Ekspander zajmuje 4 pozycje na liście urządzeń bezprzewodowych (w przypadku kontrolera ACU-220, w trybie uniwersalnego modułu urządzeń bezprzewodowych, ekspander może zajmować od 1 do 4 pozycji na liście urządzeń bezprzewodowych).

## **1. Właściwości**

- 4 programowalne wejścia przewodowe:
	- obsługa czujek typu NO i NC,
	- obsługa konfiguracji EOL i 2EOL.
- 4 programowalne wyjścia przewodowe typu OC.
- Szyfrowana dwukierunkowa komunikacja radiowa w paśmie częstotliwości 868 MHz (standard AES w przypadku systemu ABAX 2).
- Dywersyfikacja kanałów transmisji 4 kanały umożliwiające automatyczny wybór tego, który pozwoli na transmisję bez interferencji z innymi sygnałami w paśmie częstotliwości 868 MHz (tylko w przypadku systemu ABAX 2).
- Zdalna aktualizacja oprogramowania ekspandera (tylko w przypadku systemu ABAX 2).
- Zdalne konfigurowanie.
- Miniaturowe rozmiary umożliwiające montaż wewnątrz obudowy innego urządzenia.

## **2. Dane techniczne**

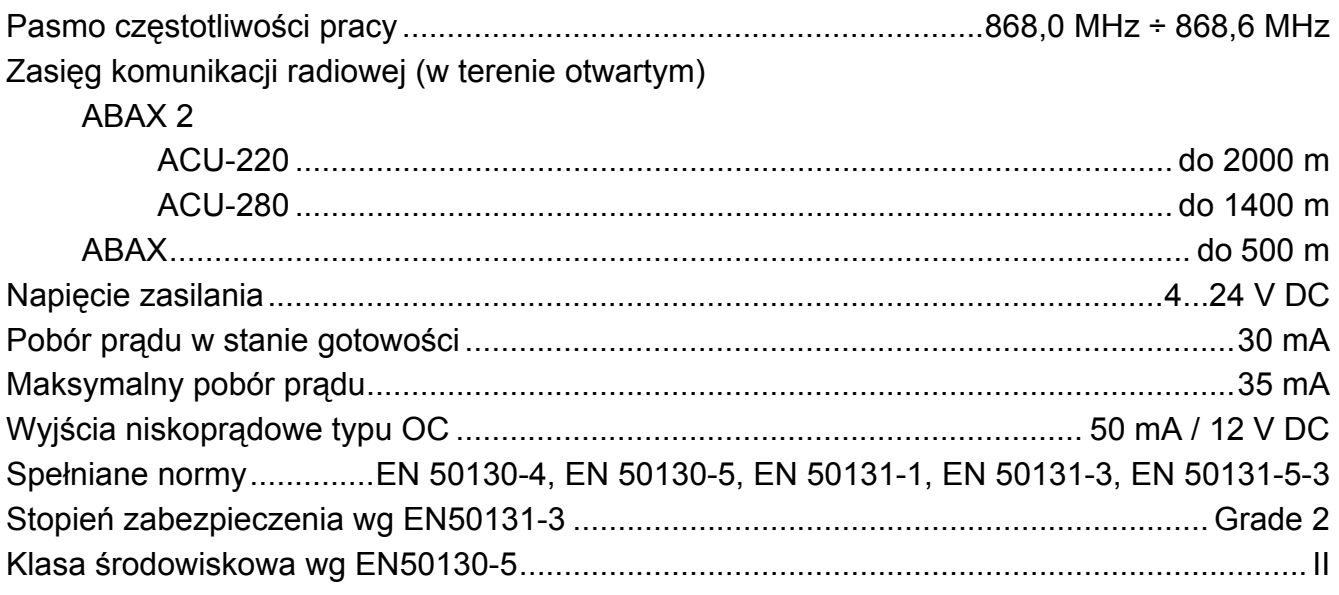

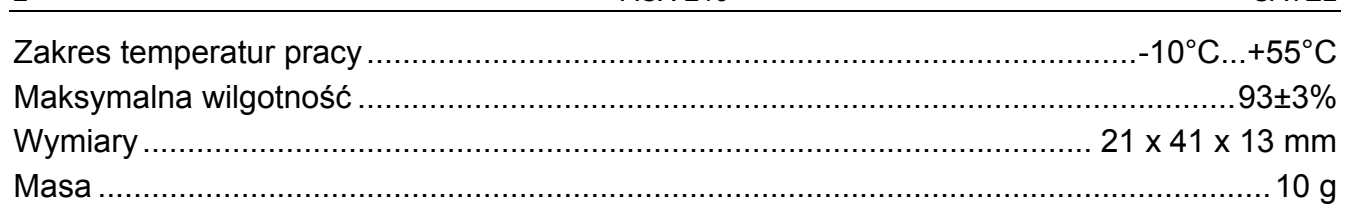

#### Opis modułu  $3<sub>1</sub>$

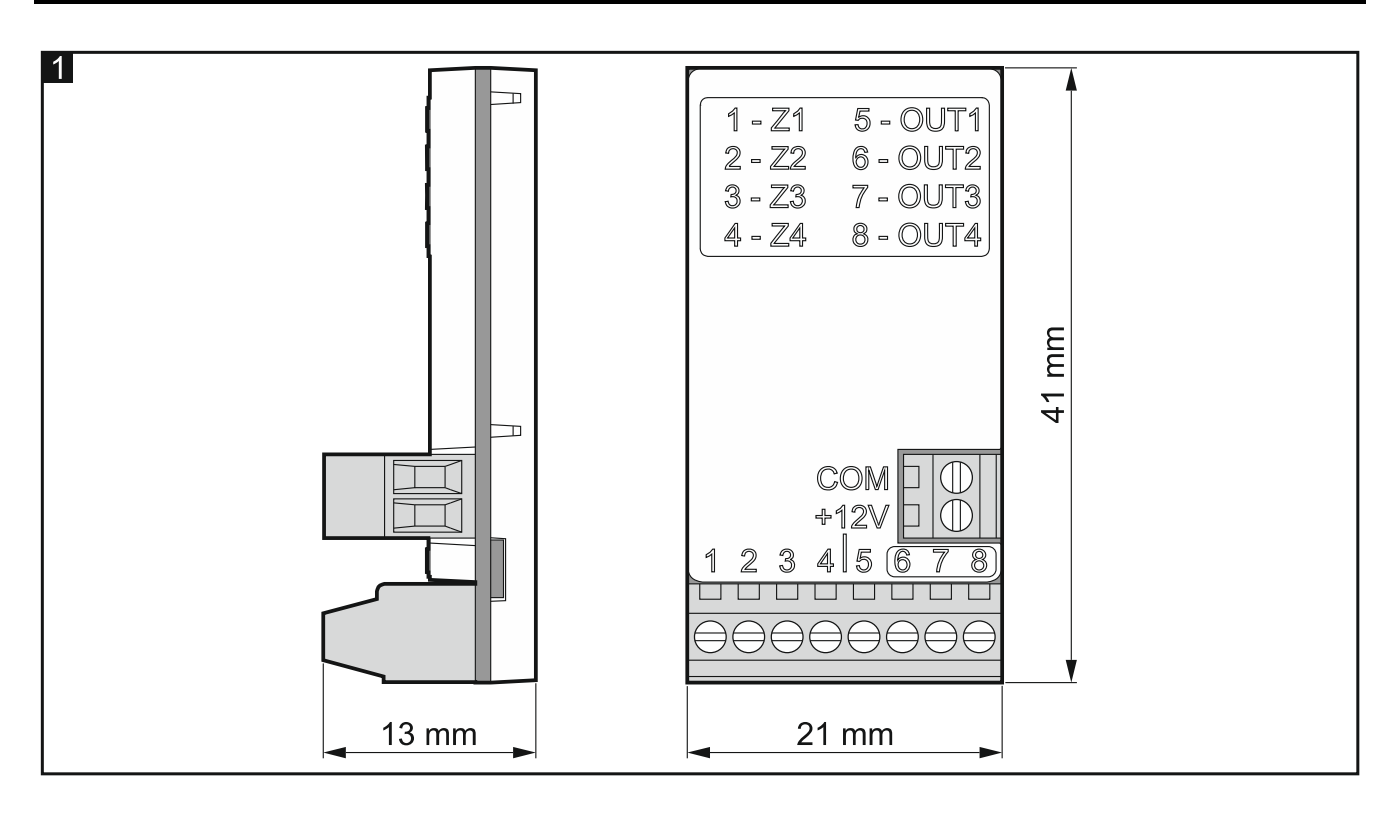

**Zaciski** 

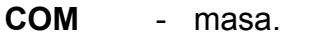

- wejście zasilania.  $+12V$
- $1.4$ - weiście  $(Z1...Z4)$ .
- $5...6$ - wyjście (OUT1...OUT4) typu OC (w stanie aktywnym zwierane do masy).

#### **Montaż** 4.

#### Wszystkie połączenia elektryczne należy wykonywać przy wyłączonym zasilaniu.

Ekspander ACX-210 powinien być instalowany w pomieszczeniach zamknietych o normalnej wilgotności powietrza. Wybierając miejsce montażu pamiętaj, że grube mury, metalowe ścianki itp. zmniejszają zasięg sygnału radiowego. Zaleca się, aby ekspander był montowany wysoko. Pozwoli to uzyskać lepszy zasięg komunikacji radiowej oraz uniknąć niebezpieczeństwa przypadkowego zasłonięcia ekspandera przez poruszające się po obiekcie osoby. Nie zaleca sie montażu w pobliżu instalacji elektrycznych, ponieważ może to mieć niekorzystny wpływ na zasięg sygnału radiowego. Dzięki miniaturowym rozmiarom ekspander może być montowany np. w obudowie czujki.

Ekspander może być zasilany z centrali alarmowej, z ekspandera z zasilaczem lub z zasilacza z ograniczeniem prądowym do 3 A.

Do wykonania montażu przydatne będą:

- wkrętak płaski 1,8 mm,
- szczypce precyzyjne,
- dwustronna taśma montażowa.
- 1. Podłącz do ekspandera tymczasowe źródło zasilania (4...24 V DC).
- 2. Dodaj ekspander do systemu bezprzewodowego (patrz: instrukcja kontrolera ABAX 2 / ABAX lub instrukcja instalatora centrali alarmowej INTEGRA 128-WRL). Naklejka z numerem seryjnym, który należy podać przy rejestracji ekspandera w systemie, znajduje się na obudowie urządzenia.
- $\boldsymbol{i}$

*W systemie alarmowym INTEGRA / VERSA ekspander jest identyfikowany jako ACX-200.* 

*Równoczesna obsługa ekspandera przez kontroler ABAX 2 i ABAX / centralę alarmową INTEGRA 128-WRL jest niemożliwa.* 

- 3. Jeżeli ekspander ma zostać zamontowany w obudowie innego urządzenia (np. czujki), umieść ekspander w tej obudowie.
- 4. Umieść ekspander / urządzenie, w którego obudowie znajduje się ekspander, w miejscu przyszłego montażu.
- 5. Sprawdź poziom sygnału radiowego odbieranego z ekspandera przez kontroler ABAX 2 / ABAX lub centralę INTEGRA 128-WRL. Jeżeli będzie niższy niż 40%, wybierz inne miejsce montażu. Czasami wystarczy przesunąć urządzenie o kilkanaście centymetrów, aby uzyskać znaczną poprawę jakości sygnału. Możesz też spróbować przekręcić ekspander, aby sprawdzić, jak zmiana położenia anteny wpłynie na poziom sygnału.

*Tester ARF-200 pozwala sprawdzić poziom sygnału radiowego w miejscu przyszłego montażu bez konieczności umieszczania tam czujki.* 

- 6. Odłącz tymczasowe źródło zasilania.
- 7. Jeżeli ekspander montowany jest wewnątrz obudowy innego urządzenia, wprowadź do niej wiązkę przewodów umożliwiających wykonanie połączeń wymienionych w punktach od 8 do 10.
- 8. Podłącz czujki do wejść ekspandera. W konfiguracji EOL użyj rezystora 2,2 k $\Omega$ , a w konfiguracji 2EOL – dwa rezystory 1,1 k $\Omega$ .
- 9. Podłącz urządzenia do wyjść ekspandera.
- $\mathbf{j}$

 $\mathbf{1}$ 

*Ze względu na specyfikę komunikacji radiowej, nie zaleca się wykorzystywania ekspandera w zastosowaniach, które przewidują szybkie przełączanie stanu wyjścia.* 

10. Podłącz przewody zasilania do zacisków +12V i COM (użyj przewodów giętkich o przekroju 0,5-0,75 mm<sup>2</sup>).

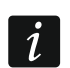

*Ekspandera nie należy zasilać z baterii.* 

- 11. Przymocuj ekspander do powierzchni montażowej lub, w przypadku instalowania w obudowie innego urządzenia, umieść go we wnętrzu tej obudowy. Do montażu ekspandera możesz użyć dwustronnej taśmy montażowej.
- 12. Włącz zasilanie ekspandera.
- 13. Skonfiguruj ustawienia ekspandera (patrz: instrukcja kontrolera ABAX 2 / ABAX lub instrukcje programowania central alarmowych z serii INTEGRA i VERSA).

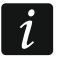

*Ze względu na wymagania normy EN50131-3, podczas konfigurowania czułości wejść alarmowych wprowadź 400 ms.*